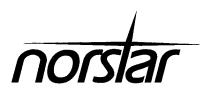

Compact DR5
Programming Record

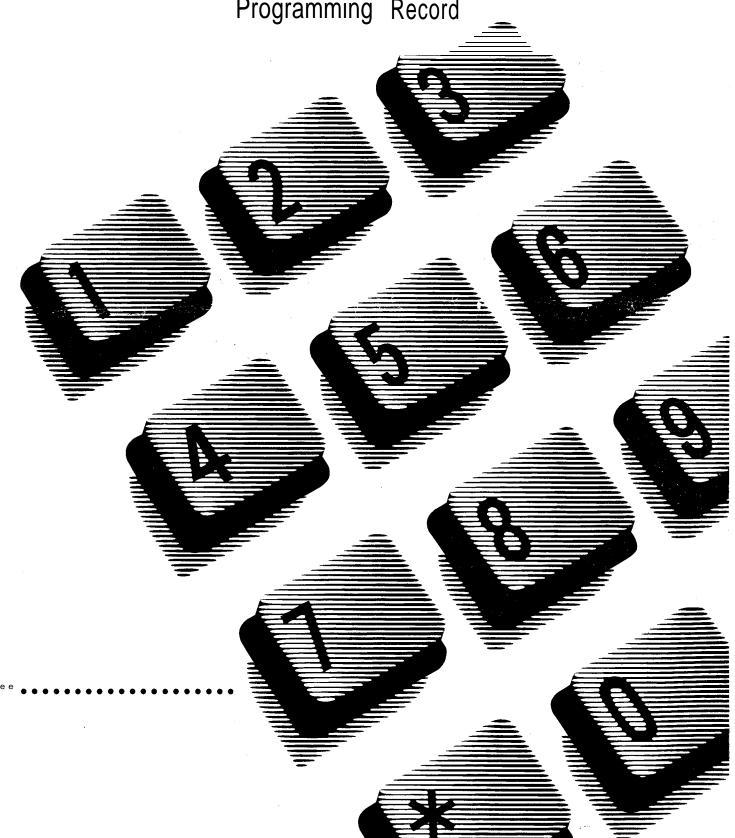

Page 2

# **Compact** DR5 Programming Record

| Customer/Company:   | Sales Representative: |
|---------------------|-----------------------|
| Address:            | Telephone:            |
|                     | Issue date:           |
|                     |                       |
|                     |                       |
| Telephone:          |                       |
| Billing number:     | Installer:            |
| System Coordinator: | Installation date:    |

Notes:

# Installed equipment

| Kev Service Unit                               | Data Terminals                  |  |  |  |  |  |
|------------------------------------------------|---------------------------------|--|--|--|--|--|
| Key Service Unit (KSU)                         | Analog Terminal Adapter (ATA)   |  |  |  |  |  |
| Call Identification interface                  |                                 |  |  |  |  |  |
| Telephones                                     | Auxiliary equipment             |  |  |  |  |  |
| M7100                                          | External Paging Equipment       |  |  |  |  |  |
| M7208                                          | External Music source           |  |  |  |  |  |
| M7310                                          | Station Auxiliary Power Supply  |  |  |  |  |  |
| M7310 with Busy Lamp Field (BLF)               | Auxiliary Ringer                |  |  |  |  |  |
| M7324                                          | Headset                         |  |  |  |  |  |
| M7324 with 1 Central Answering Position (CAP)  | Shoulder rest                   |  |  |  |  |  |
| M7324 with 2 Central Answering Positions (CAP) | Radio Frequency (RF) Filter Kit |  |  |  |  |  |
| Single-line telephone                          |                                 |  |  |  |  |  |
| Emeraency telephone                            |                                 |  |  |  |  |  |

# Notes about this Programming Record

All defaults in the Programming Record, shown in **bold** text, are defaults for the Square template. Before using the sheets provided, FIRST photocopy the sheets for which multiple pages are required. This record contains enough sheets for 4 lines and 4 telephones.

Installed telephones and other devices

| Name or Location | Telephone model | BLF | CAP | ATA | Port<br>No. | Default DN<br>(max. 2 digits) | New DN<br>(max. 2 digits) |
|------------------|-----------------|-----|-----|-----|-------------|-------------------------------|---------------------------|
|                  |                 |     |     |     |             |                               |                           |
|                  |                 |     |     |     |             |                               |                           |
|                  |                 |     |     |     |             |                               |                           |
|                  |                 |     |     |     |             |                               |                           |
|                  |                 |     |     |     |             |                               |                           |
|                  |                 |     |     |     |             |                               |                           |
|                  |                 |     |     |     |             |                               |                           |
|                  |                 |     |     |     |             |                               |                           |
|                  |                 |     |     |     |             |                               |                           |
|                  |                 |     |     |     |             |                               |                           |
|                  |                 |     |     |     |             | 1                             |                           |
|                  |                 |     |     |     |             |                               |                           |
|                  |                 |     |     |     |             |                               |                           |
|                  |                 |     |     |     |             |                               |                           |

System-wide programming

| System-wit                         | ie p            | nog         | Iallill     | iiiig      |         |      |        |      |      |      |              |
|------------------------------------|-----------------|-------------|-------------|------------|---------|------|--------|------|------|------|--------------|
| System Startup Inst                | aller only (Pas | sword: Feat | ıre* Q      | q <u>q</u> | q q     | q q  | q or q | q q  | q q  | qq   | <b>q q</b> ) |
| Template                           | Square          | . Ну        | brid        | PBX        |         |      |        |      |      |      |              |
| Call handling                      | (Configu        | uration: 3  | 3. Call Han | dling)     |         |      |        |      |      |      |              |
| Held reminder                      | Υ               | N           |             |            |         |      |        |      |      |      |              |
| Remind delay(s)                    | 30              | 60          | 90          | 120        | 150     | 180  |        |      |      |      |              |
| DRT to orime                       | Υ               | N           |             |            |         |      |        |      |      |      |              |
| DRT delay (rings)                  | 1               | 2           | 3           | 4          | 6       | 10   |        |      |      |      |              |
| Transfer callback (rings)          | 3               | 4           | 5           | 6          | 12      |      |        |      |      |      |              |
| Park prefix                        | 0               | 1           | 2           | 3          | 4       | 5    | 6      | 7    | 8    | 9    | None         |
| Park timeout(s)                    | 30              | 45          | 60          | 90         | 120     | 150  | 180    | 300  | 600  |      |              |
| Camp timeout (s)                   | 30              | 45          | 60          | 90         | 120     | 150  | 180    |      |      |      |              |
| Directed pickup                    | Υ               | N           |             |            |         |      |        |      |      |      |              |
| On hold                            | Tones           | Music       | Silence     |            |         |      |        |      |      |      |              |
| Miscellaneous                      | (Conf           | iguration:  | 4. Misce    | llaneous)  |         |      |        |      |      |      |              |
| Background music                   | Υ               | N           |             |            |         |      |        |      |      |      |              |
| Direct-dial #                      | 0               | 1           | 2           | 3          | 4       | 5    | 6      | 7    | 8    | 9    | None         |
| Link time (ms)                     | 100             | 200         | 300         | 400        | 500     | 600  | 700    | 800  | 900  | 1000 |              |
| Set relocation                     | Υ               | N           |             |            |         |      |        |      |      |      |              |
| Host delav (ms)                    | I 200           | 400         | 600         | 800        | 1000    | 1200 | 1400   | 1600 | 1800 | 2000 |              |
| External code:                     | 0               | 1           | 2           | 3          | 4       | 5    | 6      | 7    | 8    | 9    | (blank)      |
| Line pool codes (max. 4 digits)    | A: L            | L 1 L       | لا : B      |            | I C : L |      | J      |      |      |      |              |
| Installer password (max. 6 digits) | The defa        | ault is (   | CONFIG)     | or (2663   | 44).    |      |        |      |      |      |              |
| System Data                        | (Configu        | ration: 5   | . System I  | Data)      |         |      |        |      |      |      |              |
| Individual <b>DNs</b>              | Chanoe          | as reuu     | ired        |            |         |      |        |      |      |      |              |
|                                    |                 |             |             |            |         |      |        |      |      |      |              |

Page 4
To record more than 45 System Speed Dial numbers, photocopy this page BEFORE using.

| В                                                                                                    | Ву | pass   |
|----------------------------------------------------------------------------------------------------|----|--------|
|                                                                                                    |    | str'n  |
|                                                                                                    |    | N      |
|                                                                                                    |    | N      |
| -                                                                                                    |    | N      |
|                                                                                                    |    | N      |
| _                                                                                                    |    | N<br>N |
| <del></del>                                                                                                    |    | N      |
|                                                                                                    |    | N      |
|                                                                                                    | Y  | N      |
|                                                                                                    | Y  | N      |
|                                                                                                    | Y  | N      |
|                                                                                                    | Y  | N      |
| _                                                                                                    | Y  | N      |
|                                                                                                    | Y  |        |
|                                                                                                    | Y  | N      |
|                                                                                                    | Y  | N      |
|                                                                                                    | Υ  | N      |
|                                                                                                    | Ϋ́ | N      |
|                                                                                                    | Y  | N      |
| ┥                                                                                                    | γ_ | N      |
|                                                                                                    | Y  | N      |
| Y                                                                                                    | Υ  | N      |
| Y                                                                                                    | Υ  | N      |
| Y                                                                                                    | Υ  | N      |
| Y                                                                                                    | Υ  | N      |
| Y                                                                                                    | Υ  | N      |
| Y                                                                                                    | Υ  | N      |
| Y                                                                                                    | Υ  | N      |
| Y                                                                                                    | Υ  | N      |
| Y                                                                                                    | Υ  | N      |
| Y                                                                                                    | Υ  | Ν      |
|                                                                                                    | Υ  | Ν      |
| Y                                                                                                    | Υ  | N      |
|                                                                                                    | Υ  | N      |
| Y                                                                                                    | Υ  | N      |
|                                                                                                    | Υ  | N      |
|                                                                                                    | Υ  | N      |
| _                                                                                                    | Υ  | N      |
|                                                                                                    | Υ  | N      |
|                                                                                                    | Υ  | N      |
|                                                                                                    | Υ  | N      |
|                                                                                                    | Υ  | N      |
|                                                                                                    | Υ  | N      |
| _                                                                                                    | Υ  | N<br>N |
|                                                                                                    |    | Y      |
| Market   Market   M | N  |        |

Direct-Dial (General admin: 4. Direct-Dial)

Direct Dial telephone Set1:

To record more than 24 dialing filters, or 16 COS passwords, photocopy this page BEFORE using.

| ïlter#             | R  | estrictions |               |                      | Exceptions |                  |                    |                          |
|--------------------|----|-------------|---------------|----------------------|------------|------------------|--------------------|--------------------------|
|                    | #  | (2 digits)  | Restriction ( | max. 15 digits)      |            | # (3 digits)     | Exception (max. 16 | 6 digits)                |
|                    |    |             |               |                      |            |                  |                    |                          |
|                    |    |             |               |                      |            |                  |                    |                          |
|                    |    |             |               |                      |            |                  |                    |                          |
|                    |    |             |               |                      |            |                  |                    |                          |
|                    |    |             |               |                      |            |                  |                    |                          |
|                    |    |             |               |                      |            |                  |                    |                          |
|                    |    |             |               |                      |            |                  |                    |                          |
|                    |    |             |               |                      |            |                  |                    |                          |
|                    |    |             |               |                      |            |                  |                    |                          |
|                    |    |             |               |                      |            |                  |                    |                          |
|                    |    |             |               |                      |            |                  |                    |                          |
|                    |    |             |               |                      |            |                  |                    |                          |
|                    |    |             |               |                      |            |                  |                    |                          |
|                    | 1  |             |               |                      |            |                  |                    |                          |
|                    |    |             |               |                      |            |                  |                    |                          |
|                    |    |             |               |                      |            |                  |                    |                          |
|                    |    |             |               |                      |            |                  |                    |                          |
|                    |    |             |               |                      |            |                  |                    |                          |
|                    |    |             |               |                      |            |                  |                    |                          |
|                    |    |             |               |                      |            |                  |                    |                          |
|                    |    |             |               |                      |            |                  |                    |                          |
|                    |    |             |               |                      |            |                  |                    |                          |
|                    |    |             |               |                      |            |                  |                    |                          |
|                    |    |             |               |                      |            |                  |                    |                          |
|                    |    |             |               | ccworde (o           | eral admin | : 5. Capabilitie | rs)                |                          |
| class of           | S  | ervice (    | COS) pa       | <b>155WOIU5</b> (Gen |            |                  |                    |                          |
| assword #          | S  | Assigned    | to: (owner of |                      |            | vord: (6 digits) | User fltr:         | Line fltr:<br>(2 digits) |
| assword #          | Se |             |               |                      |            |                  |                    | Line fltr:<br>(2 digits) |
| assword #          | Se |             |               |                      |            |                  | User fltr:         | Line fltr:<br>(2 digits) |
| assword #          | Se |             |               |                      |            |                  | User fltr:         | Line fltr:<br>(2 digits) |
| assword #          | Se |             |               |                      |            |                  | User fltr:         | Line fltr:<br>(2 digits) |
| assword #          | Se |             |               |                      |            |                  | User fltr:         | Line fltr:<br>(2 digits) |
| assword #          | Se |             |               |                      |            |                  | User fltr:         | Line fltr:<br>(2 digits) |
| assword #          | Se |             |               |                      |            |                  | User fltr:         | Line fltr:<br>(2 digits) |
| assword #          | Se |             |               |                      |            |                  | User fltr:         | Line fltr: (2 digits)    |
| assword #          | Se |             |               |                      |            |                  | User fltr:         | Line fltr: (2 digits)    |
| assword #          | Se |             |               |                      |            |                  | User fltr:         | Line fltr: (2 digits)    |
| class of assword # | Se |             |               |                      |            |                  | User fltr:         | Line fltr: (2 digits)    |
| assword #          | Se |             |               |                      |            |                  | User fltr:         | Line fltr: (2 digits)    |
| assword #          | Se |             |               |                      |            |                  | User fltr:         | Line fltr: (2 digits)    |
| assword #          | Se |             |               |                      |            |                  | User fltr:         | Line fltr: (2 digits)    |

| Service mode                    | S (General admin:                                                                                                    | : 6. Service Mod | es)          |             |                                              |                                                  |                                                |             |
|---------------------------------|----------------------------------------------------------------------------------------------------|------------------|--------------|-------------|----------------------------------------------|--------------------------------------------------|------------------------------------------------|-------------|
| Control                         | Line: Line: | Line Name: L     |              | Contr       | ol set: 21                                   | Ī.                                               |                                                |             |
| sets                            | Line: W                                                                                                    | Line Name: L     | <del> </del> | Cont لــــ  | rol set: 21                                  | <u> </u>                                         | <u> </u>                                       |             |
|                                 | Line: W                                                                                                    | Line Name: L     |              | Conti       | rol set: 21                                  | <u> </u>                                         |                                                | •           |
| 1                               | Line: W                                                                                                    | Line Name: L     | 1 1 1 1      | Contr       | ol set: 21                                   | <u> </u>                                         | <u>.                                      </u> |             |
|                                 | Line: W                                                                                                    | Line Name: L     |              | Conti       | rol set: 21                                  | <u> </u>                                         |                                                |             |
|                                 | Line: W                                                                                                    | Line Name: L     |              | Contr       | ol set: 21                                   |                                                  | 1                                              | •           |
| Name:                           | Night                                                                                                    |                  | Evening      |             |                                              | Lunch                                            |                                                |             |
| (max. 7 char.)                  | 1                                                                                                    |                  |              | 1           |                                              | 1                                                | 1                                              |             |
| Setting                         | Manual                                                                                                    | Off Auto         | Manual       | Off         | Auto                                         | Manual                                           | Off                                            | Auto        |
| If Auto is selected             |                                                                                                    |                  |              |             |                                              |                                                  |                                                |             |
| Start time                      |                                                                                                    | W Min: W         | 17:00 H i    |             | Min: W                                       | 12:00                                            | Hr: W                                          | Min: W      |
| Stop time                       | <b>07:00</b> H r :                                                                                                    | W Min: W         | 23:00 H      | r: W        | Min: W                                       | 13:00                                            | Hr: W                                          | Min: W      |
| Trunk answer                    | Y N                                                                                                    |                  | Y N          |             |                                              | Υ                                                | N                                              |             |
| Extra-dial                      | 21                                                                                                    | <u> </u>         | 21           | 1           |                                              | 21                                               | 1                                              |             |
| telephone                       |                                                                                                    |                  |              |             | <del></del>                                  |                                                  |                                                | <u></u>     |
| (max. 2 digits)                 |                                                                                                    |                  |              | <del></del> | • 5:                                         |                                                  | Talaalaa                                       | Din         |
| Ringing Sets                    |                                                                                                    | phone Aux.Rin    | -            | •           | Aux.Ring                                     | Line                                             | =                                              | ne Aux.Ring |
|                                 | 21                                                                                                    | Y N              |              | 21          | Y N                                          |                                                  | 21                                             | Y N         |
|                                 | <del>                                     </del>                                                                                                    | Y                | N W          |             | Y N                                          |                                                  | <del></del>                                    | ΥN          |
|                                 | <u> </u>                                                                                                    | Y                | N W          | <del></del> | Y N                                          | <del>                                     </del> | <del></del>                                    | Y N         |
|                                 |                                                                                                    | LL Y N           |              |             | Y N                                          | <del>                                     </del> | <u> </u>                                       | Y N         |
|                                 | <del>                                     </del>                                                                                                    | Y N              |              | <u> </u>    | Y N                                          |                                                  | <u> </u>                                       | ΥN          |
|                                 | <u> </u>                                                                                                    | Y N              |              |             | Y N                                          |                                                  |                                                | Y N         |
| Password (Ge                    | neral admin: 7. Pa                                                                                                    | ssword)          |              |             |                                              |                                                  |                                                |             |
| Admin. password (max. 6 digits) | The default is (A                                                                                                    | ADMIN) or (23646 | )            |             | <u>.                                    </u> |                                                  |                                                |             |
| Call Log size                   | (General admin: 8                                                                                                    | . Log Defaults)  |              |             |                                              |                                                  |                                                |             |
| Log size:                       |                                                                                                    |                  |              |             |                                              |                                                  |                                                |             |
| Voice Messa                     | ge Center 7                                                                                                    | Telephone        | Numbers      | (General    | admin: 9. Ca                                 | III Services)                                    | (max. 24 diç                                   | jits)       |
| VMsg center 1#                  |                                                                                                    |                  |              |             |                                              |                                                  |                                                |             |
| VMsg center 2#                  |                                                                                                    |                  |              |             |                                              |                                                  |                                                |             |
| VMsg center 3#                  |                                                                                                    |                  |              |             |                                              |                                                  |                                                |             |
| VMsg center 4 #                 |                                                                                                    |                  |              |             |                                              |                                                  |                                                |             |
| VMsq center 5 #                 |                                                                                                    |                  |              |             |                                              |                                                  |                                                |             |

Ν

To record programming for more than four lines, photocopy this'page BEFORE using.

VMsg center #

2 3

5

| Line prog                  | ramming                         |             | •           |             |
|----------------------------|---------------------------------|-------------|-------------|-------------|
| line:<br>(2 digits)        | 1 1                             |             |             | <u> </u>    |
| name:<br>(max. 7 char.)    |                                 |             |             |             |
| number:<br>(max. 7 digits) |                                 |             |             |             |
| Trunk Data                 | (Configuration: 1 Trk/Line D    | Pata)       | •           | •           |
| copied from:               |                                 |             |             |             |
| Dial mode                  | Pulse Tone                      | Pulse Tone  | Pulse Tone  | Pulse Tone  |
| Full AutoHold              | Y N                             | Y N         | Y N         | Y N         |
| Line Data                  | Configuration: 1. Trk/Line Data | )           |             |             |
| copied from:               |                                 |             |             |             |
| Line type                  | Public                          | Public      | Public      | Public      |
|                            | Private to:                     | Private to: | Private to: | Private to: |
|                            | Pool: (A-C)                     | Pool: (A-C) | Pool: (A-C) | Pool: (A-C) |
| Prime set                  | 21 None L                       | 21 None w 2 | 1 None w 2  | 1 None W    |
| Aux. ringer                | YN                              | Y N         | ΥN          | Y N         |
| Auto privacy               | Y N                             | Y N         | Y N         | Y N         |
| Line Abilitie              | S (General admin: 5. Capa       | abilities)  |             |             |
| copied from line:          |                                 | I           |             | I           |
| Line filter                | 03                              | 03          | 03          | 03          |
| CallServices               | ( G eneral admin: 9. Call S     | ervices)    |             |             |
| Auto Call Info             | None W                          | None W      | None W      | None W      |
| copied from line:          |                                 |             |             |             |

3

5

4

Ν

4 5

3

N 1

Page 8
To record programming for more than four telephones, photocopy the following tables BEFORE using.

Y'

Priority call

N

Υ

ΝI

programming Set: (max. 2 digits) name: (max. 7 char.) model: **Set Copy** (enter set and circle S for system data or SU for system and user data) copied from set: S S S s u s u S s u s u Line Access (Configuration: 2. Line Access) from: copied Line Assignment 01 Ring Ring No ring 01 Ring No ring 01 Ring No ring No ring 01 02 Ring No ring 02 Ring No ring 02 Ring No ring 02 Ring No ring Ring Ring No ring Ring No Ring No No ring ring ring No ring Ring Ring No ring Ring No ring Ring No ring Ring Ring Ring No ring Ring No ring No ring No ring No ring No ring No ring Ring Ring Ring No ring Ring **DNs** Ring No ring Ring No ring Ring No Ring No ring Answer ring Ring No ring Ring No ring Ring No ring Ring No ring Ring No ring Ring No ring Ring No ring Ring No ring Ring No ring Ring No ring Ring No ring Ring No ring В Line pool access В С В С В С Α С intercom buttons 0 1 2 0 1 2 0 1 2 0 1 2 Prime line None None None None Intercom Intercom Intercom Intercom Line#: Line#: Line#: Line#: Pool: Pool: Pool. Pool: Set abilities (General admin: 5. Capabilities) copied from set: 02 02 02 02 Set filter (2 digits) Line.\_ Line/set filters Line. Filter. Line.\_\_\_\_ Filter. Filter: Line. Filter... Line:- Eiter: Line: Filter:\_ Filter:\_ Line: Filter.\_ Line::\_\_\_\_ Filter:\_ Line:\_\_\_ Line. Filter: Filter:\_\_ Line.\_\_\_ Filter:\_ Line: Filt,er'-Line: Filter: Filter: Line: Filter: Line: Line: Filter:\_ Filter: -Filter:\_ Line: Filter: Line: Line: Line:\_\_ Line. Filter: Line:-Filter: Line; Filter'-Line: Filter. Partial None None-Full -Full Partia! Set lock Partial Partial None None Υ NI Υ Ν Υ Full handsfree Ν N Υ N Auto handsfree Υ Ν Υ N N Υ Υ Υ N Υ Ν Ν HF answerback N Pickup group NO 1 2 3 4 NO<sub>1</sub> 2 3 4 NO 1 2 4 NO 1 2 3 4 3 Υ N Paging N. Ν Y Ν Paae zone. NO 1 2 3 NO<sub>1</sub> 2 3 NO1 2 3 NO1 2 3 Aux. ringer Ν γ Ν Ν Υ Ν Υ Direct-dial Set1 None Set1 None Set1 None Set1 None Forward on busy None or to: None or to: None or to: None or to: Forward no answr None or to: None or to: None or to: None or to: 2 10 3 4 6 10 2 3 10 Forward delay 4 6 3 4 6 1 0 4 Ν N. Receive tones Υ Y N. Υ Ν Hotline None Intrnl Extrnl Intrnl Extrn Intrnl. Extrnl None None-None Intrnl Extrnl

Ν

Υ

N

| Set Services      | «General admin:            | 9. Cal | l Se | vices)                     |     |   |                            |     |   |                            |     |   |
|-------------------|----------------------------|--------|------|----------------------------|-----|---|----------------------------|-----|---|----------------------------|-----|---|
| copied from:      |                            |        |      |                            |     |   |                            |     |   |                            |     |   |
| Autolog/Show VMsg | Line                       | _ Y    | N    | Line                       | _ Y | N | Line                       | _ Y | N | Line                       | _ Y | N |
|                   | Line                       | _ Y    | Ν    | Line                       | _ Y | Ν | Line                       | _ Y | Ν | Line                       | _ Y | Ν |
|                   | Line                       | _ Y    | Ν    | Line                       | _ Y | Ν | Line                       | _ Y | Ν | Line                       | _ Y | Ν |
|                   | Line                       | _ Y    | Ν    | Line                       | _ Y | Ν | Line                       | _ Y | Ν | Line                       | _ Y | Ν |
|                   | Line                       | _ Y    | Ν    | Line                       | _ Y | Ν | Line                       | _ Y | Ν | Line                       | _ Y | Ν |
|                   | Line                       | _ Y    | Ν    | Line                       | _ Y | Ν | Line                       | _ Y | Ν | Line                       | _ Y | Ν |
| Show extl VMsg    | Line                       | _ Y    | Ν    | Line                       | Υ   | N | Line                       | _ Y | N | Line                       | Υ   | N |
| _                 | Line                       |        | Ν    | Line                       |     | Ν | Line                       | _ Y | Ν | Line                       |     | Ν |
|                   | Line                       | _ Y    | Ν    | Line                       | _ Y | Ν | Line                       | _ Y | Ν | Line                       |     | Ν |
|                   | Line                       | _ Y    | Ν    | Line                       | _ Y | Ν | Line                       | _ Y | Ν | Line                       | _ Y | Ν |
|                   | Line                       | _ Y    | Ν    | Line                       | _ Y | Ν | Line                       | _ Y | Ν | Line                       |     | Ν |
|                   | Line                       | _ Y    | Ν    | Line                       | Υ   | Ν | Line                       | _ Y | Ν | Line                       |     | Ν |
| Log Space         |                            |        |      |                            |     |   |                            |     |   |                            |     |   |
| 1 st Display      | Name<br>Number<br>LineName |        |      | Name<br>Number<br>LineName |     |   | Name<br>Number<br>LineName |     |   | Name<br>Number<br>LineName |     |   |

Programming glossary

| rogramming                                                                                                    | giossary                                                                                                    |  |  |  |
|----------------------------------------------------------------------------------------------------|----------------------------------------------------------------------------------------------------|--|--|--|
| 1 st display                                                                                                    | Select the first information to be displayed by the Call Display features. The default is Name.  Other settings are Number and Line. Name or Number only appear if you have subscribed to Call Display services, otherwise line name will appear as the default.     |  |  |  |
| Admin. password                                                                                                    | Assign a 1 to 6-digit password for security. The default is ADMIN (23646).                                                                                                    |  |  |  |
| Answer <b>DNs</b>                                                                                                    | Up to four buttons on a telephone can be programmed for answering calls to the DNs of other telephones. The default is No Answer DNs.  Enter the DNs of other telephone DNs to appear on answer buttons at this telephone.                                           |  |  |  |
| Auto Call Info                                                                                                    | Lets you identify the telephone that will automatically display Call Display information for a specific alerting line (providing you have subscribed to Call Display services).                                                                                      |  |  |  |
| Auto handsfree                                                                                                    | Choose Yes to allow automatic activation of Handsfree capability.                                                                                                    |  |  |  |
| Auto privacy                                                                                                    | Lets you program settings for physical trunks.  Choose Yes to prevent other users, who have access to this line on their telephones, from using the line while a call is already in progress.                                                                        |  |  |  |
| Autolog/ShowVMsg  A section of programming that lets you program whether or not the telephone is able to automatically log call information for calls on a specific line and whether Message Wait information is displayed (providing you have subscribed to Call Display services). |                                                                                                    |  |  |  |
| Auxiliary ringer                                                                                                    | Choose Yes for an Auxiliary Ringer (if installed) to ring for an incoming call on a specific line or at a specific telephone. The default is Yes for ringing on specific lines, and No for ringing at specific telephones.                                           |  |  |  |
| Backgrnd music                                                                                                    | Choose Yes to hear music through the telephone's speaker (music source must be connected). The default is No.                                                                                                    |  |  |  |
| Bypass restriction                                                                                                    | Choose Yes to allow a user to bypass restrictions or retain the default No to prevent bypass when using a Speed Dial number.                                                                                                    |  |  |  |
| Call Handling                                                                                                    | A sub-heading for a programming section that lets you program system-wide settings for various call features.                                                                                                    |  |  |  |
| Call Services                                                                                                    | A sub-heading for a programming section that lets you program settings for Voice Messaging, External Visual Message Waiting indication, Call Display Information and Call Logs.                                                                                      |  |  |  |
| Camp timeout                                                                                                    | Choose the number of seconds a call can remain camped before it returns to the originating telephone. The default is 45 seconds.                                                                                                    |  |  |  |
| Capabilities                                                                                                    | A sub-heading for a programming section that lets you create Dialing filters. Assign the filters to Set abilities, Line abilities and Class of Service passwords.                                                                                                    |  |  |  |
| Configuration (Installer only)                                                                                                    | A heading for a programming section that lets you program system-wide configuration settings.                                                                                                    |  |  |  |
| Control sets                                                                                                    | Assign a control telephone to each external line to turn the Service Mode ON or OFF for the line. The default control telephone is DN 21. Enter the numbers for the line(s), the name of the person who uses the telephone and the new DN if changed.                |  |  |  |
| COS passwords                                                                                                    | Create up to 20 six-digit passwords that control access and use of the Norstar system.                                                                                                    |  |  |  |
| Dial mode                                                                                                    | Lets you program settings for physical trunk lines. Select the mode of dialing on this line: Pulse or Tone. The default is Pulse.                                                                                                    |  |  |  |
| Dialing filters                                                                                                    | Build tables of up to 25 Dialing filters (00 to 24) using restrictions and exceptions.                                                                                                    |  |  |  |
| Direct dial #                                                                                                    | Assign the digit used to dial a Direct-dial telephone. The default is 0. The digit can be 0, 1, 2, 3, 4, 5, 6, 7, 8, 9 or None. It cannot be the same as the first digit of a DN, of a Line Pool access code, the External Line access code or the Call Park Prefix. |  |  |  |
| Direct-dial                                                                                                    | A sub-heading for a programming section that lets you assign a Direct-dial telephone for single-digit dialing.                                                                                                    |  |  |  |
| Directed pickup                                                                                                    | Directed Pickup allows you to answer calls at any telephone by specifying the ringing telephone's number (unlike Call Pickup Group which only allows pickup of calls within a specified group of telephones). The default is Yes.                                    |  |  |  |
| Display digits                                                                                                    | Retain the default, Yes, to see the telephone number on the display when using the speed dial number or change the setting to No to turn off the display.                                                                                                    |  |  |  |
| DRT delay                                                                                                    | If "DRT to prime" is activated, assign the number of rings before a call is transferred. Default is 3 rinas.                                                                                                    |  |  |  |

| DRT to prime         | Delayed Ring Transfer automatically forwards unanswered external calls to a Prime telephone. Choose Yes to activate DRT.                                                                                                    |
|----------------------|----------------------------------------------------------------------------------------------------|
| Exceptions           | Enter any number of exceptions to the restrictions, as long as the total number of restrictions and exceptions for the system does not exceed 200.                                                                                                    |
| External code        | Assign the one digit External Line access code, or none. This code allows an M7100 Telephone or an ATA to access external lines.                                                                                                    |
| Extra-dial telephone | If a Direct-dial telephone is also a Control telephone for a Service mode, you can specify an<br>Extra-dial telephone at which all calls made to the Direct-dial telephone will also ring. The default<br>Extra-dial telephone is 21.                                                                                                    |
| Filter               | Enter a dialing filter number. Then enter the first restriction to be assigned. Enter all the exceptions to a restriction before writing in the next restriction or the next filter number.  Copy the contents of one filter to a new filter for easier programming. Remember to record all the restrictions and exceptions assigned to each filter.  Pre-set and default filter assignments:  Filter 00 — pre-set for No restrictions (the setting cannot be altered).  Filter 01 — pre-set with five restrictions and related exceptions (but is re-programmable).  Restr'n 01: 0  Restr'n 02: 1 Excpt'n 001: 1800  Excpt'n 002: 1555  Excpt'n 003: 1•1•555  Excpt'n 004: 1•0•555  Restr'n 03: 911 Excpt'n 001: 911  Restr'n 04: 411  Restr'n 05: 976  Filter 02 — is the unrestricted default filter for Set abilities, Set filter.  Filter 03 — is the unrestricted default filter for Line abilities, Line filter. |
| Forward no answer    | To redirect calls that have gone unanswered at the telephone, enter the DN of a <b>Norstar</b> telephone to which the calls should go. If "Forward no answr" is activated, Forward delay sets the number of rings before the call is forwarded. The default is 3 rings. Other options are 2, 4, 6 and 10 rings.                                                                                                    |
| Forward on busy      | To redirect all incoming calls to your telephone, when you are busy with another call, enter the DN of another Norstar telephone to which the calls should go.                                                                                                    |
| Full <b>AutoHold</b> | Lets you program settings for lines.  The default is No. Choose Yes only if you want to be able to put an idle line on hold to reserve it while you select another line (for example, to answer a call).                                                                                                    |
| Full handsfree       | Choose Yes to allow a user to make or receive calls without picking up the receiver or to allow the use of a headset on a <b>Norstar</b> telephone.                                                                                                    |
| General admin        | A heading for a programming section that lets you program system-wide settings and specific settings for each line or <b>Norstar</b> telephone.                                                                                                    |
| Held line reminder   | Choose Yes to program the telephone to remind you when a call is on hold. Two tones sound periodically until the call is answered. The default is No.                                                                                                    |
| HF answerback        | Choose Yes to allow a user to answer a Voice Call without lifting the receiver.                                                                                                    |
| Host delay           | Choose the delay in milliseconds between the selection of an outgoing line and the moment that<br>Norstar sends dialed digits or codes on that line. The default is 1000 milliseconds.                                                                                                    |
| Hotline              | Assign a telephone number to be called automatically when a user lifts the receiver or presses    Handstree   .                                                                                                    |

| Individual <b>DNs</b> | Change the Directory Number (DN) of a telephone. All <b>DNs</b> must be the same length. The first digit of a new DN cannot be the same as the External Line access code or 0.                                                                                                    |
|-----------------------|----------------------------------------------------------------------------------------------------|
|                       | Note: Changing an Individual DN locks the configuration session into System Data mode, and when the session ends, you have to re-enter the Configuration access code and the Installer password to continue with programming.                                                     |
| Installer password    | Change the one to six character Installer password used to enter Configuration programming from the default of CONFIG (266344).                                                                                                    |
| Intercom buttons      | Choose the number of intercom buttons on the telephone (default is 2) for access to internal lines.                                                                                                    |
| Line abilities        | A section of programming that lets you apply dialing filters to lines.                                                                                                    |
| Line Access           | A sub-heading for a programming section that lets you program settings for each telephone.                                                                                                    |
| Line assignment       | Enter the line numbers of the lines to be assigned to the telephone (default assignments are lines 01 and 02).                                                                                                    |
|                       | Each line assigned to a telephone must appear at a button with an indicator on the telephone (except for the M7100 Telephone which has no line buttons and can be assigned any number of lines).                                                                                  |
| Line data             | A section of programming that lets you program settings.                                                                                                    |
| Line fltr             | Enter a two-digit filter number to temporarily replace the Line filter assigned to this line. The default (Deflt) allows a filter programmed previously to continue to apply.                                                                                                    |
| Line filter           | Retain default filter 03 defined previously in Dialing filters programming or assign another <b>two</b> -digit filter number to the line.                                                                                                    |
| Line names            | Identify a line by the name of its destination or by the trunk type (up to seven characters).                                                                                                    |
| Line pool access      | Choose the Line Pools (A to C) to which the telephone user will have access.                                                                                                    |
|                       | The default is No for all pools.                                                                                                    |
| Line pool codes       | Assign the Line Pool access codes for each Line Pool used. A code can be one to four digits in length (Line Pool access codes have no defaults). A line pool code cannot start with the first digit of any DN (including Rec'd #s) the call park prefix or the Direct-dial digit. |
| Line type             | Lets you program settings for physical trunks.                                                                                                    |
|                       | Choose Public to be able to assign the iine to any telephone.                                                                                                    |
|                       | Choose Private to: to make the line private. Enter the DN of the telephone to which the line is to be assigned.                                                                                                    |
|                       | Choose Pool to select Line Pool (A to C) to which the line will belong.                                                                                                    |
|                       | Note: See the Configuration chapter in the Norstar Installer Guide for specific guidelines on setting up line pools.                                                                                                    |
| Line/set filters      | Enter the three-digit number of a line assigned to the telephone. Assign a two-digit filter from Dialing filters to replace any line or set filters that might otherwise apply to that particular line. You can assign up to 255 Line/set filters.                                |
| Link time             | Link time specifies the duration of a signal required to access a feature through a remote system. The default is 600 milliseconds.                                                                                                    |
| Log Defaults          | A sub-heading for a programming section that lets you re-allocate system call log space for all telephones.                                                                                                    |
| Log password          | Set the call log password for a telephone to default, erasing any user inserted password. The default is No Password.                                                                                                    |
| Log space             | Re-allocate the call log space on a telephone-by-telephone basis.                                                                                                    |
| Logging set           | Identify the telephone(s) that will automatically receive call log information for a specific line (providing you have subscribed to Call Display services).                                                                                                    |
| Miscellaneous         | A sub-heading for a programming section that lets you program various system-wide settings.                                                                                                    |
| Name                  | This option only appears if Display digits for Speed Dial is set to No. Enter up to 16 characters to see a name (such as: COURIER) instead of a telephone number on the display.                                                                                                  |
| Namel, Name2, Name3   | Retain the default Service Mode names or enter new names (up to 7 characters).                                                                                                    |
| Names                 | A sub-heading for a programming section that lets you assign meaningful names to telephones and lines.                                                                                                    |
|                       |                                                                                                    |

| On hold                                                                                                    | A caller waiting on hold will hear Music (from a source such as a radio connected to the KSU), periodic Tones or Silence. The default is Tones.                                                                                                    |  |
|----------------------------------------------------------------------------------------------------|----------------------------------------------------------------------------------------------------|--|
| Paging                                                                                                    | Allows announcements to be made from a Norstar telephone. The default is Yes.                                                                                                    |  |
| Page zone                                                                                                    | By default, a telephone falls into Page Zone 1. Enter a digit from 2 to 3 to change the page zone for this telephone, or change the setting to No to prevent pages to this telephone.                                                                                                    |  |
| Park prefix                                                                                                    | efix Assign the code number to retrieve a parked call. The default is 1.                                                                                                    |  |
| Park timeout                                                                                                    | Choose the number of seconds a call on an external line can remain parked before it returns to the originating telephone. The default is 45 seconds.                                                                                                    |  |
| Password                                                                                                    | A sub-heading for a programming section that lets you allow authorized persons to have access to General administration programming.                                                                                                    |  |
| Pickup group                                                                                                    | Enter a digit from 1 to 4 for your Pickup Group to be able to answer any calls ringing at another telephone in your group or retain the default No to disable the feature.                                                                                                    |  |
| Prime line                                                                                                    | Assign a Prime line to the telephone. The Prime line is the first line selected automatically for making calls from the telephone. To assign a line or line pool as Prime line, the line or line pool must have been assigned to the telephone. Choose None for no Prime line (default). Choose Line to select an external line as the Prime line.  Choose Pool to select a Line Pool (A to C) as the Prime line.  Choose I/C to select an internal line (intercom) as the Prime line. |  |
| Prime set                                                                                                    | A Prime telephone can provide backup answering of calls on the line. The default Prime telephone is DN 21. To change the Prime telephone for this line, enter the DN of another telephone, or choose None for no Prime telephone.                                                                                                    |  |
| Receive tones                                                                                                    | A section of programming that lets the system accept and relay tone to the TCP lines.                                                                                                    |  |
| Remind delay                                                                                                    | If Held Line Reminder is Yes, assign a delay before HLR begins for a call.                                                                                                    |  |
|                                                                                                    | The default is 60 seconds.                                                                                                    |  |
| Reset all logs                                                                                                    | Re-allocate the call log space on a system-wide basis. The system total of 160 log spaces can be distributed to the <b>telephones</b> .                                                                                                    |  |
| Restrictions                                                                                                    | Enter up to 48 restrictions for a dialing filter as long as the total number of restrictions and exceptions for the system does not exceed 200.                                                                                                    |  |
| Ringing                                                                                                    | In the Programming Record, list the line numbers which are assigned to ring at the telephone.  Also list the Answer Group DNs which are assigned to ring at the telephone. The defaults for all trunk lines is Ring. The default for Answer Group DNs which are assigned to ring at the telephone is Rina.                                                                                                    |  |
| Service <b>Módes</b> A sub-heading for a programming section that lets you assign telephones to ring during sociods of the day. |                                                                                                    |  |
| Set abilities                                                                                                    | A section of programming that lets you apply dialing filters and permissions to telephones.                                                                                                    |  |
| Set Copy                                                                                                    | A heading for a programming section that lets you copy programming from one telephone in the system to another.                                                                                                    |  |
| Set filter                                                                                                    | Retain the default filter 02, or assign another two-digit filter number from Dialing filters programming.                                                                                                    |  |
| Set lock                                                                                                    | To limit personal programming and customization that can be performed at this telephone, change from the default None to Full or Partial, as necessary.                                                                                                    |  |
| Set names                                                                                                    | Identify a telephone by the name of a person or its location (up to seven characters).                                                                                                    |  |
| Set relocation                                                                                                    | Set relocation permits a telephone to be moved from one location within the Norstar system to another without losing the settings programmed on it. The default is No or OFF.                                                                                                    |  |
| Set Services                                                                                                    | Set Services  A sub-heading for a programming section that lets you control some specific attributes of call log information.                                                                                                    |  |
| Set1                                                                                                    | Enter the DN for the Direct-dial telephone. Remember that other Direct-dial programming is required in Configuration (4. Miscellaneous) and General admin (5. Capabilities).                                                                                                    |  |
| Setting                                                                                                    | Manual (the default) allows you to turn the Service Mode On or Off at any time from the control telephone. Change the setting to Off to disable Service Mode, or change it to Auto to assign automatic Start/Stop times.                                                                                                    |  |
| Show ExtIVmsg                                                                                                    | Identify the telephone that will give voice message waiting indication for messages on a specific line (providing you have subscribed to Call Display services).                                                                                                    |  |

| Show Line                                                                                                    | Enter the number of an external line which requires additional ringing telephones (a line can have multiple ringing telephones).                                                                                        |  |
|----------------------------------------------------------------------------------------------------|----------------------------------------------------------------------------------------------------|--|
| Ringing Sets  Enter the DNs of the telephones that should ring for calls on that line.  You can also make the Auxiliary ringer ring for calls on that line.                                                                                             |                                                                                                    |  |
| Speed dial #:_ Use prime line, Use line:_, Pool code:-  Assign telephone numbers (up to 24 digits) to the speed dial codes 01 to 70. Choose whether to use the Prime line (the default), another external line, or a line pool with Speed dial numbers. |                                                                                                    |  |
| Start time:<br>Stop time:                                                                                                    | Use the default Start/Stop times shown on the Programming Record or assign new times for Service Modes.                                                                                                    |  |
| System speed dial  A sub-heading for a programming section that lets you assign up to 70 2-digit speed dial numbers that can be dialed from Norstar telephones.                                                                                         |                                                                                                    |  |
| System Data  A sub-heading for a programming section that lets you re-assign a telephone's interchange the lengths of all internal numbers and of Received numbers.                                                                                     |                                                                                                    |  |
| System Version                                                                                                    | A sub-heading for a programming section that informs you of the system version.                                                                                                    |  |
| Time and date  A sub-heading for a programming section that lets you set the system's clock.                                                                                                    |                                                                                                    |  |
| Trunk/Line Data                                                                                                    | nk/Line Data  A sub-heading for a programming section that lets you program physical trunks in Trunk Data.  Program physical trunk lines in Line Data programming.                                                      |  |
| Transfer callback  Assign the number of times that a call you transfer is allowed to ring before the call returns to your telephone. Default is 3 rings.                                                                                                |                                                                                                    |  |
| Trunk answer  Set Trunk answer to Yes to allow external calls to be answered by any telephone, regardless of where the call rings.                                                                                                    |                                                                                                    |  |
| Trunk data                                                                                                    | A section of programming that lets you program settings for physical trunk lines only.                                                                                                    |  |
| User filter  Enter a two-digit filter number to temporarily replace the Set filter or Line/set filter assigned to this telephone. The default (Deflt) allows'a filter programmed previously to continue to apply.                                       |                                                                                                    |  |
| VMsg center tel#s  Program the telephone numbers required to access up to five different Voice Message Centers using the callback function of the Message Waiting feature (providing you have subscribed to Obisplay services).                         |                                                                                                    |  |
| VMsg tei#s -> iines                                                                                                    | Program which of the five Voice Message Centers are to be accessed by each specific line. Valid settings are Voice Message Center 1, 2, 3, 4, 5, and None. The default setting for all lines is Voice Message Center 1. |  |

None

# Programming defaults

# A. Configuration

# 1. Trk/Line Data (p. 7)

Show line: \_\_\_\_\_ Trunk data

| Dial mode     | Pulse |
|---------------|-------|
|               | Tone  |
| Full AutoHold | Y N   |

Line data

| Line type    | Pub            | lic |
|--------------|----------------|-----|
|              | Private to:, P | ool |
| Prime set    |                | 21  |
|              | (any DN), No   | ne  |
| Aux. ringer  | Y              | N   |
| Auto privacy | Y              | N   |

# 2. Line Access (p. 8)

Show set: \_

| Line assignment                        |
|----------------------------------------|
| <b>01</b> , <b>02</b> , 03, 04, 05, 06 |
| ADD or REMOVE line                     |
| Answer DNs No Answer DNs               |
| Add DN                                 |
| Ringing (All assigned Trunk            |
| lines) Ring                            |
| No Ring                                |
| Line pool (A-C) access Y N             |
| intercom keys 2, 1, 0                  |
| Prime line None                        |
| Pool A to C, 01 to 06, I/C             |

### 3. Call Handling (p. 3)

| 5. Odii i idiidii ig (p. 5)              |     |
|------------------------------------------|-----|
| Held line reminder Y                     | Ν   |
| Remind delay (if HLR=Y)                  |     |
| <b>30, 60, 90,</b> 120, 150, 1           | 80  |
| DRT to prime Y                           | Z   |
| DRT delay (if DRT = Y)                   |     |
| 1, 2, 3, 4, 6,                           | 10  |
| Trnsfr callbk                            |     |
| <b>3</b> , 4, 5, 6,                      | 12  |
| Park prefix                              |     |
| 0, <b>1</b> , 2, 3, 4, 5, 6, 7, 8, 9, No | one |
| Park timeout 30, 45,                     | 60, |
| 90, 120, 150, <b>180, 300,</b>           | 600 |
| Camp timeout                             |     |
| 30, <b>45</b> , 60, 90, 120, 150,        | 180 |
| Directd pickup Y                         | Ν   |
| On hold Tor                              | nes |
| Music, Siler                             | nce |

# 4. Miscellaneous (p. 3)

| Backgrnd music Y N                                                              |
|---------------------------------------------------------------------------------|
| Direct-dial #                                                                   |
| <b>0</b> , 1, 2, 3, 4, 5, 6, 7, 8, 9, <b>N</b>                                  |
| Link time 100, 200, 300, 400,                                                   |
| 500, <b>600</b> , 700, 800, 900, 1000                                           |
| Set relocation Y N                                                              |
| Host delay<br>200, 400, 600, 800, <b>1000</b> ,<br>1200, 1400, 1600, 1800, 2000 |
| External code                                                                   |
| <b>0,1,</b> 2, 3, 4, 5, 6, 7, 8, 9, (blank)                                     |
| Line pool codes (Pools A to C)                                                  |
| 1 'to 4 valid digits                                                            |
| Installer pswd.                                                                 |

| <ol><li>System Data</li></ol> | (p. 3) |      |
|-------------------------------|--------|------|
| Individual DNs                | Old_   | New_ |

# B. General admin

# 1. Sys speed dial (p. 4)

| (24 digits) |         | #01 to #70   |
|-------------|---------|--------------|
| Number      | No nur  | nber stored  |
| Line        |         | Prime        |
|             | Line #  | Pool code    |
| Display dig | jits    | ΥN           |
| Name        | Sys     | Spd Dial #   |
|             | max. 1  | 6 characters |
| Bypass res  | str'n   | ΥN           |
| 2 Names     | (nn 7 s | 5/           |

## 2. Names (pp. 7, 8)

| Set  | names | max. 7 characters |
|------|-------|-------------------|
| Line | names | max. 7 characters |

## 3. Time and date

# 4. Direct-Dial (p. 4)

| Set1: | 21       |
|-------|----------|
|       | None, DN |
|       |          |

# 5. Capabilities (pp. 5, 7, 8) <u>Dialina filters</u> Show filter:\_

| Filter 00        | No restriction |
|------------------|----------------|
| Filter 01        |                |
| Restr'n          | Excpt'n        |
| 01 0             |                |
| 02 1             | 001 1800       |
|                  | 002 1555       |
|                  | 0 0 3 1•1•555  |
|                  | 004 1 I 0*555  |
| a3 911           | 001 911        |
| 04 411           |                |
| 05 9 7 6         |                |
| Filters 02 to 24 | No restriction |

## Set abilities

| set: |
|------|
|      |

| Set filter       | 02            |
|------------------|---------------|
| Line/set filters | None          |
| Show line: _     |               |
| Set lock         | None          |
|                  | Full, Partial |
| Full handsfree   | ΥN            |
| Auto handsfree   | ΥN            |
| HF answerback    | ΥN            |
| Pickup group     | NO            |
|                  | 1 to4         |
| Paging           | ΥN            |
| Page zone        | 1             |
|                  | 2, 3, NO      |
| Aux. ringer      | ΥN            |
| Direct-dial:     | Set1          |
|                  | None          |
| Forward on busy  |               |
|                  | ard to: None  |
| Forward no answr |               |
| Forw             | ard to: None  |

Forward delay: 2, 3, 4, 6, 10

None Intrnl, Extrnl

Y N

Receive tones Hotline

Priority Call

# <u>Line abilities</u>

Show line:

| 0.1011 1.1101    |    |
|------------------|----|
| Line filter      | 03 |
| COS oasswords    |    |
| Show password: _ |    |

| Pswd       | None  |
|------------|-------|
| User fltr: | Deflt |
| Line fltr: | Deflt |

# 6. Service Modes (p. 6)

Control sets

| Set 2 | 1 |
|-------|---|

## Name 1

| Name:                  | Night               |
|------------------------|---------------------|
| Change:                | (7 characters)      |
| Setting                | Manual              |
|                        | Off Auto            |
| Start (if setting is A | Auto) 23:00         |
| Stop (if setting is A  | Auto) <b>07:0</b> 0 |
| Trunk answer           | YN                  |
| Extra-dial set         | 21                  |
| Show line: _           |                     |
| Ringing Sets           | 21                  |
| Aux. ringer            | ΥN                  |

## Name 2

| 11 4 111 0 2         |                  |
|----------------------|------------------|
| Name:                | Evening          |
| Change:              | (7 characters    |
| Setting              | Manual           |
|                      | Off' Auto        |
| Start (if setting is | Auto) 17:00      |
| Stop (if setting is  | Auto) 23:00      |
| Trunk answer         | ΥN               |
| Extra-dial set       | 21               |
| Show line:           | <b>21</b><br>Y N |

## Name 3

| Name:                | Lunch          |
|----------------------|----------------|
| Change:              | (7 characters) |
| Setting              | Manual         |
|                      | Off Auto       |
| Start (if setting is | Auto) 12:00    |
| Stop (if setting is  | Auto) 13:00    |
| Trunk answer         | ΥN             |
| Extra-dial set       | 21             |
| Show line:           |                |
| Ringing Sets         | 21             |
| Aux. ringer          | YN             |

### 7. Password (p. 6)

| Default: | <b>ADMIN</b> or 23646 |
|----------|-----------------------|
| Change:  | (6 characters)        |

# 8. Log Defaults (p. 6) Reset all logs

Space/Log:

## 9. Call Services (pp. 6, 7, 9) Auto Call Info

Show line:

| Auto Call Info        | None       |
|-----------------------|------------|
| Set services          | -          |
| Show set:_            |            |
| Autolog/ShowVMsg      |            |
| For each line assigne | ed:        |
| Logging set:          | ΥN         |
| Show extl VMsg:       | ΥN         |
| Log space             |            |
| Log:                  | 0          |
| Pool:                 | 160        |
| Log passwrd:          | None       |
| 1stDisplay:           | Name       |
| ' '                   | Numbr Line |
| VMsq centr tel#s      |            |
| VMsq center 1 to      |            |

#### Show line:

VMsg center 5:

VMsq tel#s-> lines

| VMsg Centr: |   |   |   |   | 1 |
|-------------|---|---|---|---|---|
| · ·         | 2 | 3 | 4 | 5 | Ν |
|             |   |   |   |   |   |

# C. Set copy

| Copy: SYSTEM data   |  |
|---------------------|--|
| Copy: SYSTEM + USER |  |
|                     |  |

# D. System Version

SP: XXXXXXXX DRX

telemanuals.com